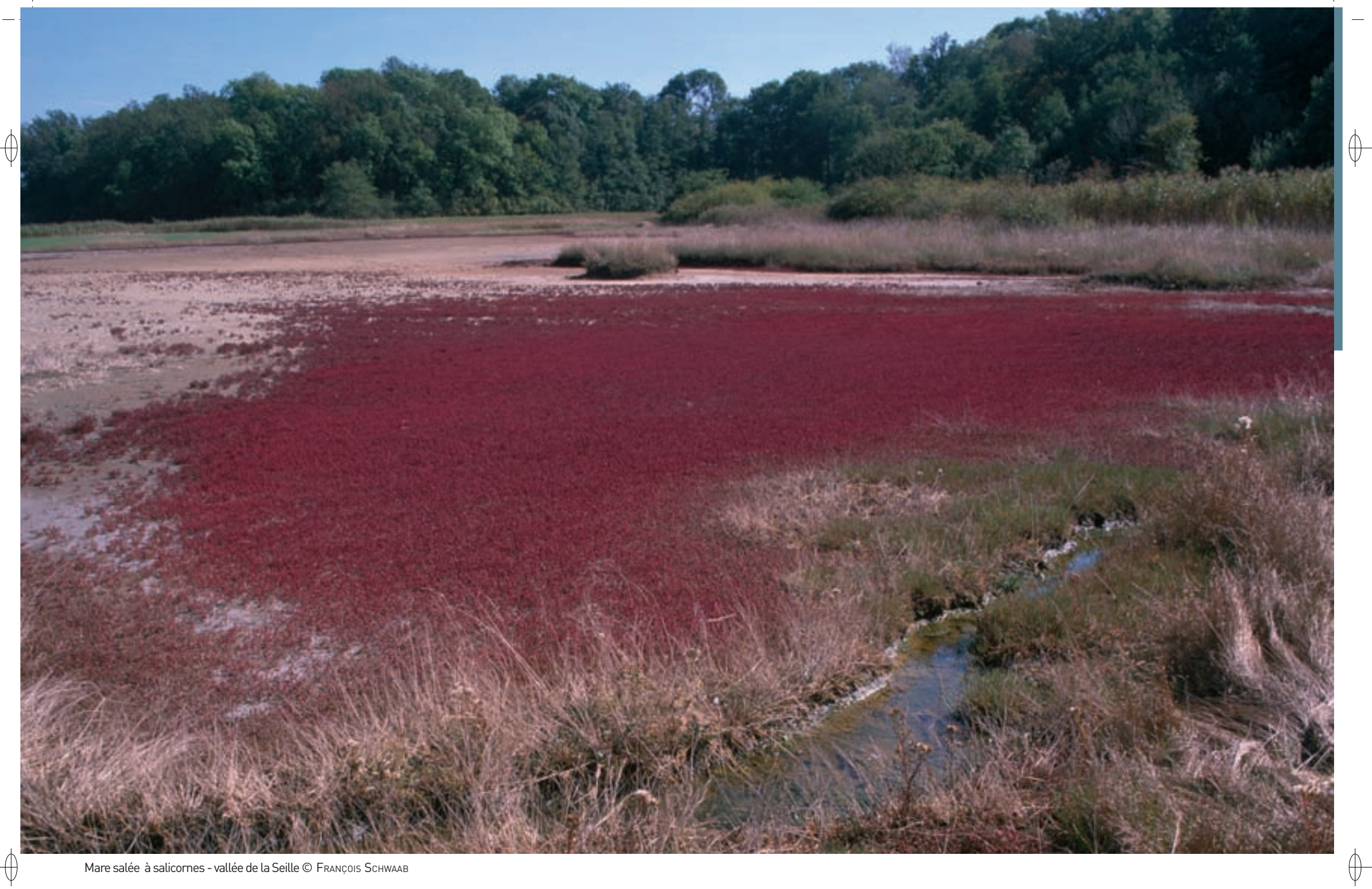

Mare salée à salicornes - vallée de la Seille © FRANÇOIS SCHWAAB

# **Les habitats naturels d'intérêt communautaire en Lorraine**

L'importance accordée aux habitats est une des grandes innovations de la directive 92/43 du 21 mai 1992 relative à « la conservation des habitats naturels ainsi que de la faune et de la flore sauvages ».

Un habitat naturel y correspond à « une entité combinant des conditions abiotiques\* définies (climat, substrat\* géologique et sol, régime hydrique), des pratiques de gestion (ou de non gestion) par l'homme et les biocénoses (animales et végétales) qui sont liées à ces caractéristiques physiques et anthropiques\* ».

Pour le continent européen, une typologie hiérarchisée de référence des habitats naturels présents a été élaborée au cours des années 1980 à l'initiative du Conseil de l'Europe et a été officiellement publiée en 1991 par la Direction Générale XI de la Commission européenne sous le nom de CORINE Biotope.

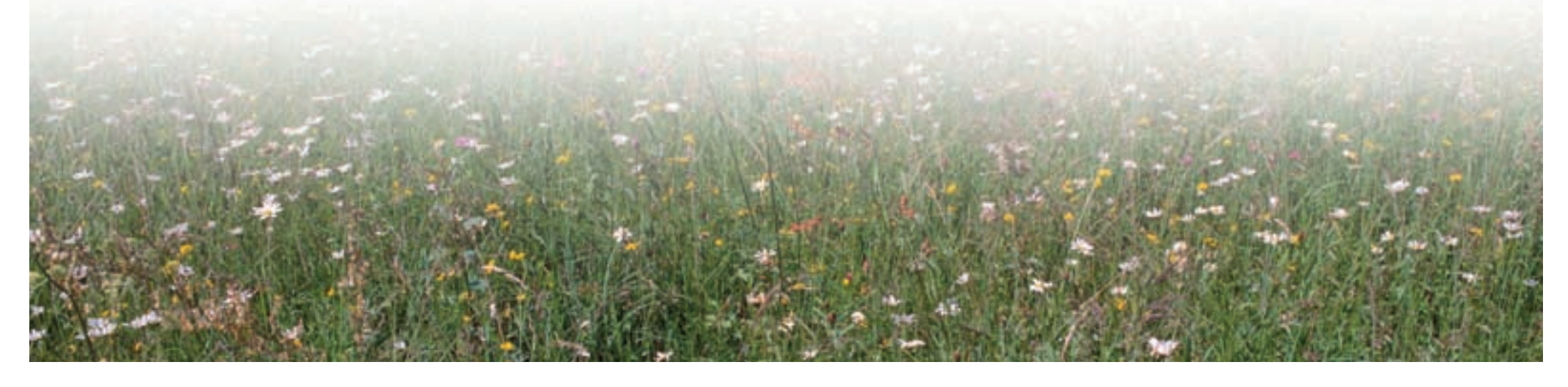

 $\big\| \big\|$ 

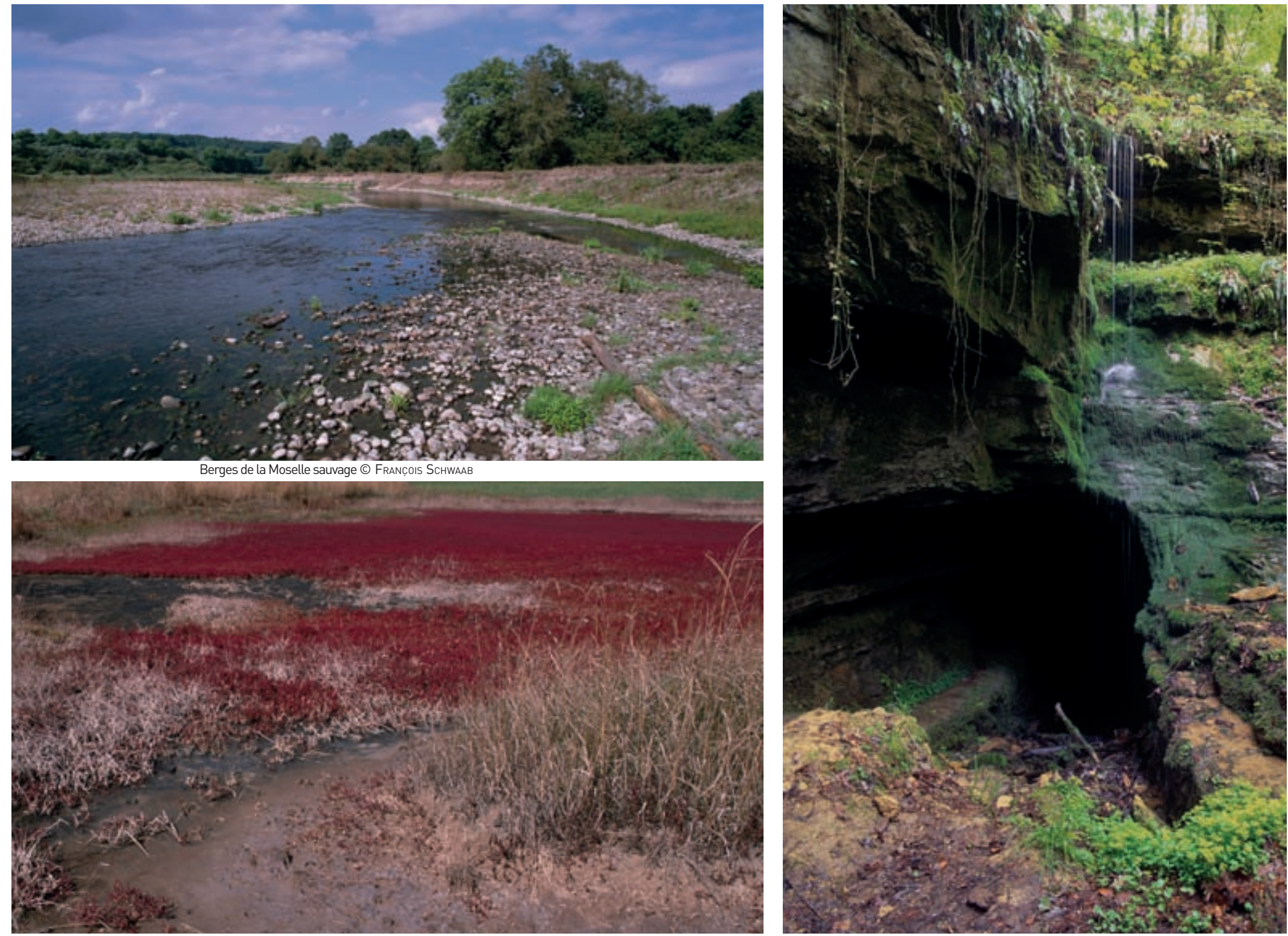

Vases à Salicorne © François Schwaab Entrée de grotte dans le karst du Barrois © François Schwaab

 $\bigoplus$ 

 $\phi$ 

 $\overline{\bigoplus}$ 

 $\bigoplus$ 

# **Les habitats d'intérêt communautaire**

 $\overline{\bigoplus}$ 

⊕

L'annexe I de la directive «Habitat-Faune-Flore» mentionne **164 types d'habitats naturels reconnus d'intérêt communautaire**, sur la base des critères suivants :

- − habitats en danger de disparition dans leur aire de répartition naturelle,
- − ou ayant une aire de répartition réduite par suite de leur régression ou en raison de leur aire intrinsèquement restreinte,
- − ou constituant des exemples remarquables, propres à une région biogéographique\* européenne, et représentatifs de la diversité écologique de l'Union.

Parmi ces 164 types d'habitats, 46 ont été considérés comme prioritaires (notés par \* à l'annexe I de la directive) du fait des menaces plus importantes et de leur aire de répartition majoritairement incluse dans le territoire de l'Union Européenne.

Ces types d'habitats d'intérêt communautaire sont présentés de manière plus précise, avec les numéros des codes Natura 2000 qui leur ont été attribués, **dans le manuel d'interprétation des habitats de l'Union européenne – version EUR 15,** qui constitue le document scientifique de référence adopté le 25 avril 1996 par le Comité « Habitats ». Ce manuel donne une définition de chaque type d'habitat, il précise sa composition floristique, en indiquant son code selon la typologie « CORINE Biotopes », ainsi que sa distribution géographique en Europe.

Pour le territoire français, le Ministère en charge de l'Écologie et le Muséum national d'histoire naturelle ont établi et publié entre 2001 et 2004 les « Cahiers d'habitats Natura 2000 », documents de référence présentant pour chaque type d'habitat de la directive présent en France, considéré comme un « **habitat générique** », un état des connaissances sur sa distribution, ses caractères abiotiques\* et biotiques\* (en particulier les unités phytosociologiques\* correspondantes), ses modes de gestion ainsi que sa variabilité sur notre territoire, conduisant à y distinguer des sous-types et des « **habitats élémentaires** ». Au total, ce sont cinq tomes qui ont été consacrés aux différents types d'habitats présents en France, certains tomes comprenant deux volumes.

## **Évaluation de l'état de conservation des types d'habitats**

En 2007 a été réalisée la première évaluation de l'état de conservation de chacun de ces types d'habitats conformément à l'article 17 de la directive. Pour la France, cette évaluation a été coordonnée et publiée par le Service du patrimoine naturel du Muséum national d'histoire naturelle en 2009.

Pour chaque type d'habitat, quatre critères ont été pris en compte :

- − son aire de répartition naturelle,
- la surface recouverte par l'habitat,
- − la structure et les fonctionnalités spécifiques de l'habitat dont les espèces typiques,
- − les perspectives d'évolution future qui lui sont associées.

Pour chacun de ces critères, quatre catégories d'état de conservation ont été distinguées :

- − favorable (ou « vert »),
- − défavorable inadéquat (ou « orange »),
- − défavorable mauvais (ou « rouge »),
- − inconnu (ou « gris ») par insuffisance de connaissances.

L'évaluation globale de l'état de conservation de chaque type d'habitat a été réalisée par la combinaison des évaluations pour chaque critère en fonction de la grille suivante :

- − **État de conservation favorable** : les quatre critères sont « verts » ou trois sont « verts » et un est « gris »,
- − **État de conservation défavorable inadéquat** : un critère ou plus est « orange », mais aucun n'est « rouge »,
- − **État de conservation défavorable mauvais** : un ou plusieurs critères sont « rouges »
- − **État de conservation inconnu** : deux critères ou plus sont « gris », les autres étant « verts ».

### **Présentation des 42 types d'habitats naturels représentés en Lorraine**

La Lorraine abrite sur son territoire 42 types d'habitats naturels d'intérêt communautaire, soit environ un quart des types d'habitats de l'Union européenne. Parmi ces 42 types d'habitats identifiés dans notre région, 13 sont considérés comme étant d'intérêt prioritaire au niveau européen, du fait de leur rareté ou des menaces qui pèsent sur eux. Ils sont succinctement présentés dans les paragraphes ci-dessous.

#### **Les habitats d'eau courante et stagnante**

Différents types d'habitats d'eau courante se développent en fonction des conditions de minéralisation, de type ionique, de niveau trophique\*, mais aussi de température et de nature du substrat\*. Ces différents types d'eaux courantes sont regroupés dans l'habitat **n° 3260**, correspondant aux « milieux aquatiques des rivières planitiaires\* et submontagardes\* ». En fonction du type ionique et du niveau trophiques\*, cinq habitats élémentaires ont pu être distingués dans notre région. En bordure des rivières de piémont apparaît en outre un habitat particulier correspondant aux « formations herbacées pionnières\* des zones inondables des rivières submontagnardes\* » (**n° 3270**)

Plusieurs habitats naturels ont également été retenus pour les eaux dormantes des lacs et étangs. Les « mares dystrophes\* naturelles » (**n° 3160**) constituent un habitat très particulier

présent uniquement dans quelques complexes tourbeux\*. Les « eaux oligo-mésotrophes\* calcaires avec végétation benthique\* à Characées\* » (**n° 3140**) forment un habitat aquatique bien différent, inféodé spécifiquement à des eaux calcaires. Dans les lacs naturels du massif vosgien se développent les « végétations amphibies\* de bordure d'eaux stagnantes oligotrophes\* à mésotrophes\* » (**n° 3130**), alors que les plans d'eau d'origine anthropique\* du plateau lorrain sont colonisés par « les milieux aquatiques des lacs ou étangs eutrophes\*» (**n° 3150**).

#### **Les marais salés, calcaires et acides**

Les marais salés constituent des milieux très originaux, inféodés à des suintements d'eau salée dans les vallées de la Seille et de la Nied. Dans les zones les plus salées apparaît l'habitat des « vases à salicornes des sources salées continentales » (**n° 1310**), qui est souvent en contact avec celui des « prés salés continentaux » (**n°1340**).

Les marais calcaires sont liés à des affleurements d'eau riche en carbonates de calcium. On observe rarement en Lorraine des habitats de « sources pétrifiantes avec formation de tufs ou de travertins » (**n° 7220**). Les habitats de « tourbières basses alcalines\* » (**n° 7230**) sont plus fréquents, alors que ceux des « marais calcaires à Cladium mariscus » (**n° 7210**) sont déterminés par la présence et la dominance de la marisque, espèce rare en Lorraine.

Les marais et tourbières acides se développent sur les affleurements siliceux\* et donc plus fréquents dans le massif vosgien. Les « tourbières hautes actives » (**n° 7110**) caractérisent les tourbières en phase de développement ; les habitats de « tourbières de transition et tremblantes » (**n° 7140**), et des « habitats pionniers\* à Rhynchospora sur substrat\* tourbeux\* » (**n° 7150**) lui sont souvent associés, alors que « les tourbières hautes dégradées (encore susceptibles de régénération) » (**n° 7120**) correspondent à des zones altérées par l'action de l'homme (drainage, boisements, incendies, assèchements, etc).

#### **Les habitats rocheux et les grottes**

Les affleurements rocheux et éboulis sont assez rares dans notre région. Ils ont été retenus comme habitats Natura 2000, aussi bien sur substrat\* calcaire, formant les « habitats de falaises calcaires » (**n° 8210**) et les « éboulis calcaires médio-européens\* de l'étage collinéen\* » (**n° 8160**), que sur substrat\* siliceux\*, intitulés « habitats de falaises siliceuses\* » (**n° 8220**) et « éboulis siliceux\* médio-européens\* des étages collinéen\* et montagnard » (**n° 8150**).

Les « grottes non exploitées par le tourisme » (**n° 8310**), qui abritent des espèces animales spécifiques\*, ont également été retenues comme habitat Natura 2000.

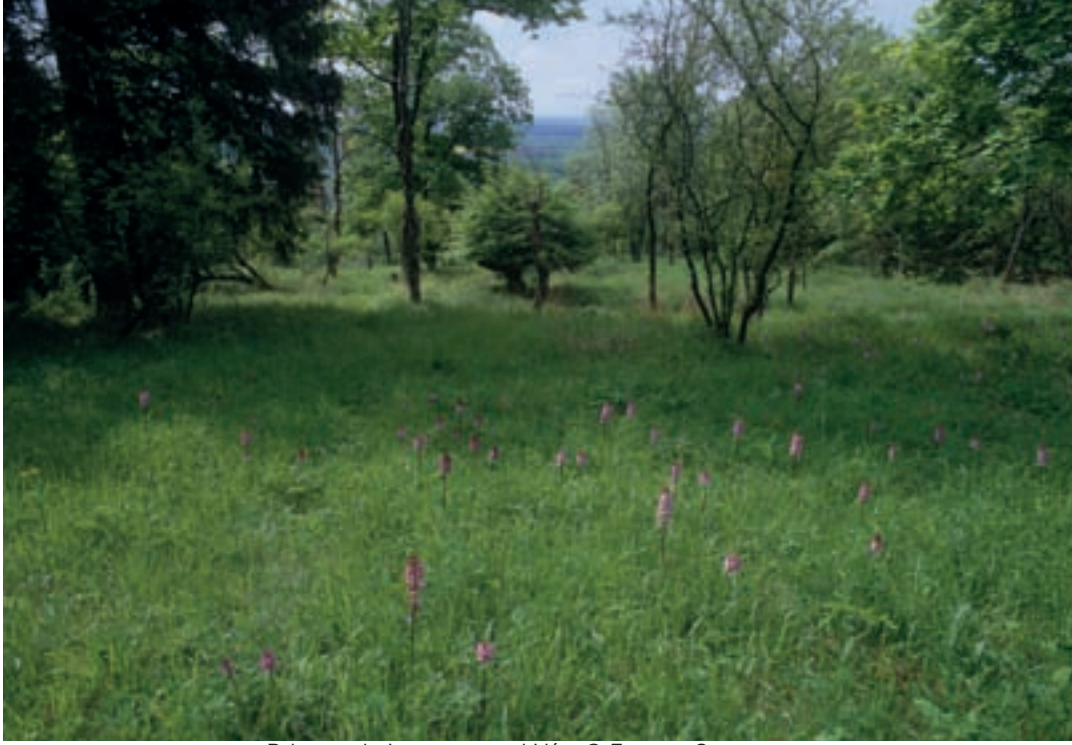

Pelouse calcaire avec ses orchidées © FRANÇOIS SCHWAAB

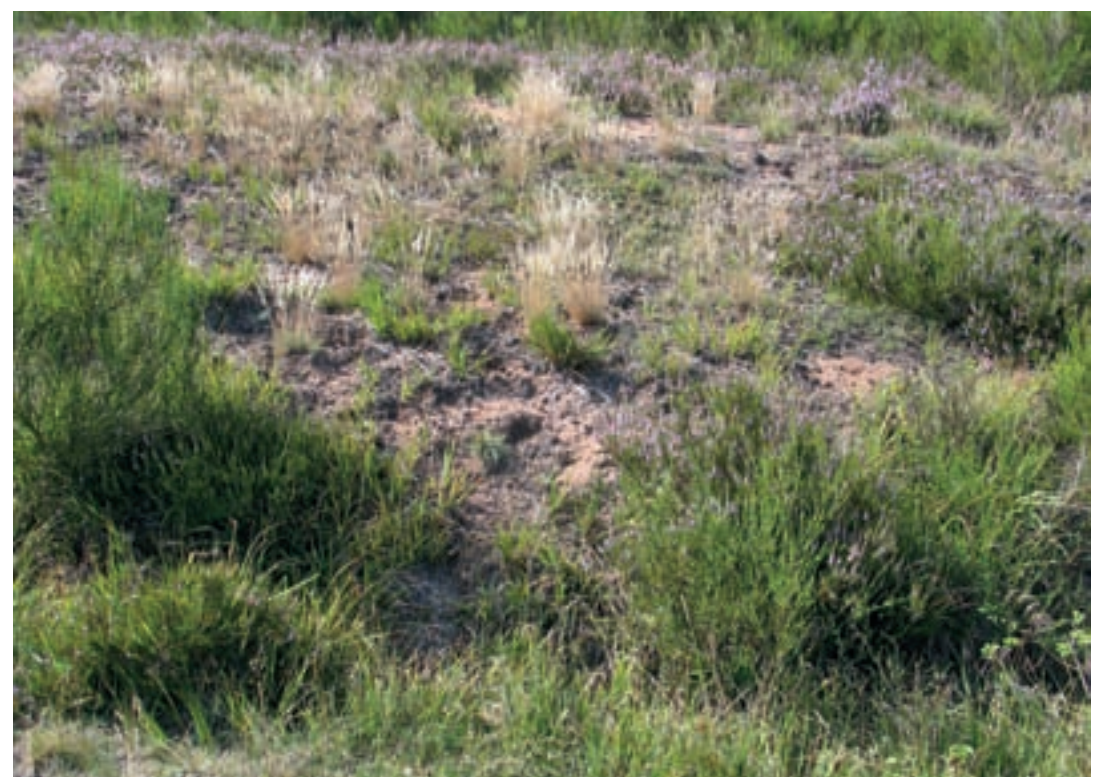

Dune sableuse du secteur de Bitche © SERGE MULLER

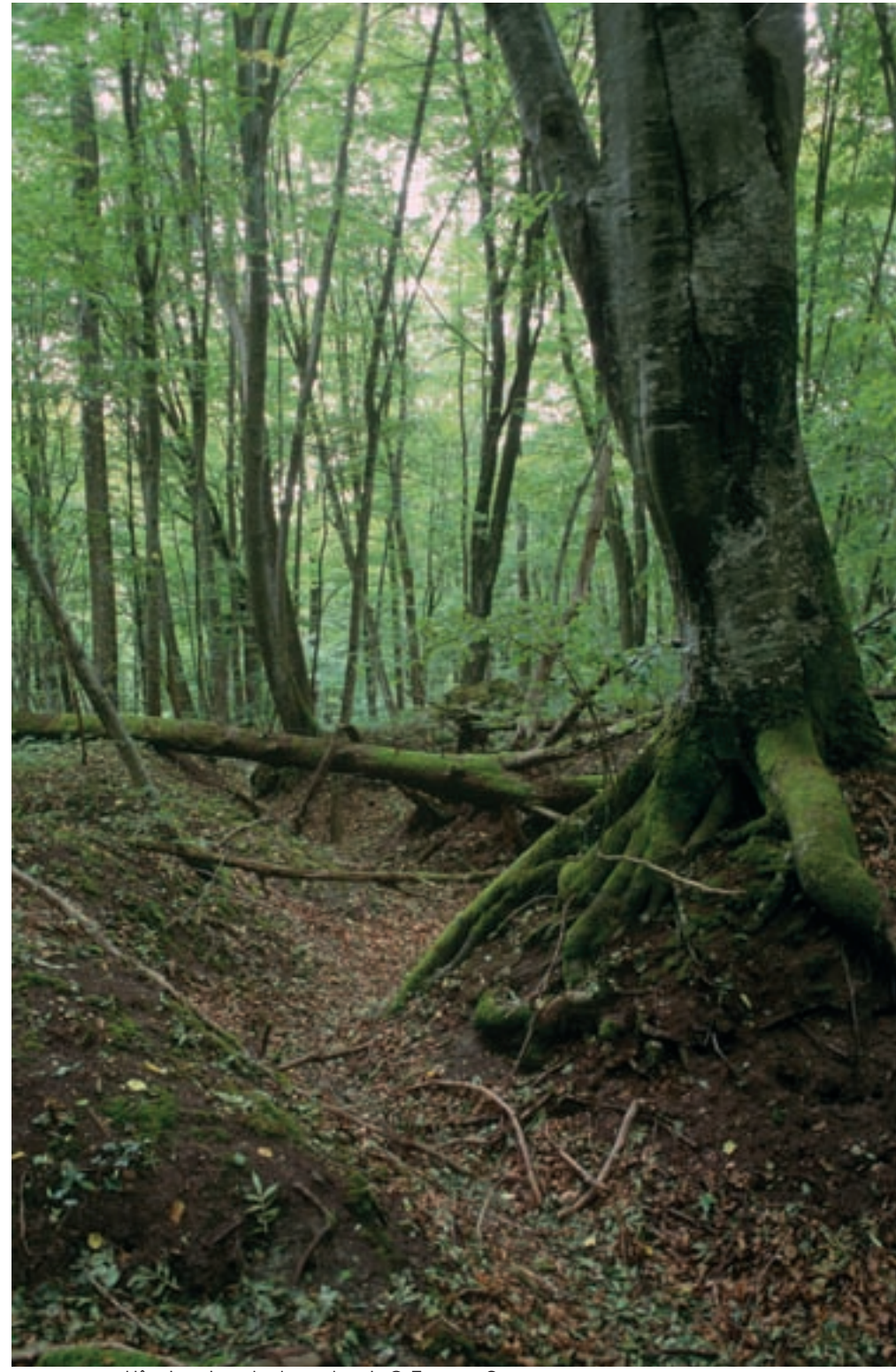

 $\phi$ 

 $\big| \varphi$ 

Hêtraie typique du plateau lorrain © FRANÇOIS SCHWAAB

 $\overline{\bigoplus}$ 

₩

# Les formations herbacées de dunes, pelouses et prairies

Les formations herbacées sont principalement des écosystèmes\* secondaires\*, créés par les activités humaines, dans notre région. Il n'y a guère que quelques habitats dunaires très fragmentaires, les « dunes sableuses continentales » (**n° 2330**) ou de pelouses sur des affleurements rocheux, comme les « pelouses rupicoles\* calcaires » (**n° 6110**) et les « pelouses pionnières\* des dalles siliceuses\* du massif vosgien » (**n° 8230**), qui peuvent être considérés en partie comme primaires\* et ont été retenus comme habitats Natura 2000.

Cependant, de nombreuses formations herbacées secondaires\* de pelouses comme les « pelouses calcaires sur sables xériques\* » (**n° 6120**), « les pelouses calcicoles\* et leurs faciès\* d'embuissonnement » (**n° 6210**), les « pelouses acidiphiles\* des étages collinéen\*, montagnard et subalpin\* » (**n° 6230**) figurent parmi les habitats Natura 2000. C'est également le cas des « prairies mésotrophes\* de fauche de basse altitude » (**n° 6510**) et des « prairies de fauche de montagne » (**n° 6520**). Les « prairies oligotrophes\* sur sol calcaire, tourbeux\* ou argilo-limoneux\* » (**n° 6410**), présentant une grande richesse floristiques, ont également été retenues, ainsi que les « mégaphorbiaies\* hygrophiles\* de plaine et de montagne » (**n° 6430**).

## Les landes et fourrés arbustifs

Les landes et fourrés arbustifs peuvent constituer dans notre région des habitats primaires\* dans des conditions stationnelles\* (édaphiques\* ou climatiques) particulières, comme celles de l'étage subalpin\* pour les landes à Pulsatilla alba, mais ces types d'habitats se développent plus fréquemment de manière secondaire\*, après déprise agricole. Ont été retenus comme habitats Natura 2000 par la directive, les « landes acidiphiles\* collinéennes\* à subalpines\* » (**n° 4030**), les « formations à buis des pentes rocheuses » (**n° 5110**) et les « formations à Genévrier sur landes ou pelouses calcaires » (**n° 5130**), auxquelles il faut aussi ajouter les faciès\* d'embuissonnement des pelouses calcaires (**n° 6210**).

# Les forêts

De nombreux habitats forestiers présents en Lorraine figurent dans les annexes de la directive habitats. C'est le cas des « forêts alluviales\* à Saules, Aulne glutineux et Frêne » (**n° 91E0**), des « tourbières boisées » (**n° 91D0**), mais malheureusement pas des aulnaies inondables, qui n'ont pas été retenues dans la directive.

Des forêts développées dans des conditions édapho-climatiques\* particulières, comme les « chênaies pédonculées hygroclines\* sur sols argilo-limoneux\* » (**n° 9160**), les « érablaies\* sur éboulis ou de fonds de vallons » (**n° 9180**), les « forêts hyperacidiphiles\* à Sapin et Épicéa de l'étage montagnard » (**n° 9410**) et les « hêtraies-érablaies\* médio-européennes\* de l'étage montagnard supérieur » (**n° 9140**) y figurent également.

C'est aussi le cas des habitats forestiers occupant les climax\* climatiques de notre région, comme les « hêtraies acidiphiles\* collinéennes\* et montagnardes » (**n° 9110**), les « hêtraies neutrophiles\* collinéennes\* et montagnardes » (**n° 9130**) et les « hêtraies-chênaies calcicoles\* médio-européennes\* » (**n° 9150**).